**Command Line URL To MHT Converter Keygen Full Version X64 [Latest 2022]**

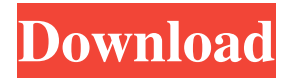

**Command Line URL To MHT Converter Crack + [Win/Mac] [Latest]**

## Command Line URL to MHT Converter has a simple interface and is optimized for speed. It scans the selected URL for HTML or image content and then recursively

convert it to MHT archive, then only one file is generated and saved to the folder. Command Line URL to MHT Converter can convert from the following URL formats: MHT - Command Line URL To MHT Converter is easy to use. All you have to do is specify a URL and the directory to save the file to. How To Use Command

Line URL To MHT Converter? Select a URL that you would like to convert into MHT and then click "Convert". Command Line URL To MHT Converter For more information on how to use Command Line URL to MHT Converter, check out the Step-by-step instructions below: Loading the program is easy. Select

a URL and click "Convert". The program will scan the URL for html content and then begin converting the content to MHT file. A progress window will indicate the status of the conversion. Click the progress window to cancel the operation. Once the conversion is complete, a MHT file will be saved in the directory. You can

browse the MHT file to view the HTML source of the web page. You can open the MHT file in the Internet Explorer, but you will get an error message saying that the MHT file can not be opened. Command Line URL to MHT Converter - MHT Documentation Command Line URL To MHT Converter is easy to use. You will need to

download and install it on your computer. You can also download the Command Line URL To MHT Converter.exe to a portable flash drive and take it with you. Command Line URL To MHT Converter will scan and convert multiple URLs. You can use the "Up to" and "Up to" buttons to control the number of URL

conversions that will be performed in a single run. Command Line URL To MHT Converter supports the following image formats: JPG, BMP, PNG, GIF The program will automatically determine the MIME type of a URL and use it to convert a URL. For example, if the URL starts with a.jpg file extension, the program will use the

## JPEG format. It is also possible to select the type of file conversion and the files will be compressed in

**Command Line URL To MHT Converter Crack +**

## -url: URL to the file you want to compress -output: Output folder -compress: By default the output file is created with the compressed extension. You

can change it. -force: By default a prompt is shown to allow you to override other options -nofollow: The URL is not followed by any link. This could be used to ignore specific links. -read-cookies: Copy cookies from original URL to the output file. -clickthrough: If you want to force the download. -download-link: If you want

to save the URL itself instead of just the.MHT file. -test: By default the tool checks whether the URL you specified is valid and generates output file. You can disable it with this option. -no-rfc-1321: By default this tool follows RFC-1321 rules for any reserved characters in URL. You can disable this with the switch. Usage:

cmdlineURLToMHT [options] Example: cmdlineURLToMHT >C:\Test\01.MHT -url:"" -output:"C:\Test" -compress:false -force:false -clickthrough:false -readcookies:false -test:false -norfc-1321:false Support for command line params: -url -http-command -http-port -https-command -https-port -email -rfc-header -max-

retries -timeout -maxheaders -max-extract -nofollow -read-cookies -compress -force -clickthrough -forcedownload -no-rfc-1321 -test -watchlist -max-extract-size -id -sample -skip-header -retry -max-retry -sample -signature -save-data -test -title -recursive -filter -download-link Installation: Copy downloaded file and

run it. It will display an interface to configure the tool. Save your web URL in a text editor or use command line. Save it as. 1d6a3396d6

**Command Line URL To MHT Converter With License Code Download For PC [Latest]**

Command Line URL To MHT Converter is a free utility that converts any web page to a MHTML archive (.MHT). If you want to save the URL as a.MHT file, you can do so by rightclicking the URL on your computer or opening the URL in the browser. Download Command Line

URL To MHT Converter to convert any web page to an.MHT archive (MHTML) file. Features: It supports a wide variety of browsers. Convert MHT to HTML, JavaScript and WML, etc. MHT files do not require special support on the user's end No more switching browser files Saves the specified URL as a.MHT web archive. Save an image

of the webpage as a.MHT file. Supports images, flash, and other media. File will be stored in the folder under the name.MHT Supports Unicode Uses a command line interface Requires no setup or installation Supports Windows XP and later Supports all types of URLs Does not require the user to install any software Exports

in multiple formats: HTML, JavaScript, and others Can use options to modify the output settings Can remove unnecessary media Supports multiple URL conversion Supports Unicode Saves an image of the webpage as an.MHT file Automatically saves the specified URL as a.MHT archive. Use as a standalone command-line URL to

MHT converter Does not require the user to install any software Supports Internet Explorer, Firefox and other browsers. Once you start the program, the URL address bar will pop up on the desktop. After you enter the URL address in the address bar, click "Convert" button and the program will start converting the URL

to.MHT automatically. Output files will be stored in the folder, under the name.MHT Screenshot of an example of using the program A: Another software I found is great for converting.mht to.htm It's free and works with Windows XP to 10. It supports all MHT related conversions, including javascript conversion. Q:

JavaScript / JQuery: add link to navigation only if items found in dropdown I have a Joomla extension where one of the dropdown menus is displaying a "more" link which should only appear if at least one item

**What's New In?**

#### This application converts a

url to a.MHT file with the command line. Version: 1.0.1 File Name: Command Line URL To MHT Converter.exe -- FAQs What's new in version 1.0.1 Fixes: This software fixes the bugs What is new in version 1.0.0 Initial Release Requirements: Windows XP/7/8/10, all other versions are not supported. Viewers comments about

Command Line URL To MHT Converter: Bug, better if you didn't have to view it with IE. Although it can be viewed with other browsers too, since it is not stored in the IE browser's cache. I can't move it to the desktop without a prompt that it is not a supported format Command Line URL To MHT Converter is a Free command line app

that can be used to convert any URL to a MHTML single-file archive (.MHT) automatically. With Command Line URL To MHT Converter, you do not need to open your web browser each time you need to convert web pages. Instead, you can use the Command Line URL To MHT Converter utility to do it automatically.

Command Line URL To MHT Converter utility is able to convert any web page to an MHTML singlefile archive (.MHT) automatically. It stores the output in the folder under the name.MHT and can be viewed using Internet Explorer. Command Line URL To MHT Converter utility has an option to add files to the output file

(.MHT) by itself. For example, you can use the Command Line URL To MHT Converter utility to extract the image from the web page and add the extracted image to the web page. You can also combine multiple pages into a single.MHT archive. Command Line URL To MHT Converter utility has a command line option to

add the optional HTML for the toolbar and navigation pane. Command Line URL To MHT Converter utility can also be used to convert a local HTML file to a.MHT archive. Command Line URL To MHT Converter is a Free command line app that can be used to convert any URL to a.MHT file with the command line. It can

convert multiple URLs as the command line text. It can also convert any html page into.MHT archive. You do not need to open your web browser each time you want to convert a web page. Instead, you can use the Command Line URL To MHT Converter utility to do it automatically. Command Line URL To MHT

Converter converts the specified URL into a.MHT file with the.MHT file format. You can then view the.MHT file using Internet Explorer. Command Line URL To

# MINIMUM OS: Windows XP Processor: Intel P4 2.4 Ghz with 1.5 GB RAM DirectX: 9.0 Hard Drive: 1.5 GB Required Hard Drive Space: 300 MB Network: Broadband Internet connection GRAPHICS CARD: NVIDIA GeForce 7800 GT 512 MB REQUIRED

## Oculus Rift DK2 USB Mouse USB Keyboard KEYBOARD + MOUSE A number of professional VR headset manufacturers are now showing their

[https://thefuturegoal.com/upload/files/2022/06/obOVVCPrdWIjOJjCAnm6\\_07\\_d326c3f85013b92d2b75b7e80](https://thefuturegoal.com/upload/files/2022/06/obOVVCPrdWIjOJjCAnm6_07_d326c3f85013b92d2b75b7e80256adbf_file.pdf) [256adbf\\_file.pdf](https://thefuturegoal.com/upload/files/2022/06/obOVVCPrdWIjOJjCAnm6_07_d326c3f85013b92d2b75b7e80256adbf_file.pdf) <http://f1groupconsultants.com/wp-content/uploads/2022/06/rashdar.pdf> <http://gomeztorrero.com/wp-content/uploads/2022/06/Develve.pdf> <http://ztauctions.com/?p=141932> <https://treeclimbing.hk/2022/06/07/quick-any2ico-2-4-0-0-crack-serial-key-x64-updated-2022/> <http://in-loving-memory.online/?p=3049> <http://autorenkollektiv.org/wp-content/uploads/2022/06/PhotoAnim.pdf> <https://doyousue.com/paycalc-crack/> <https://hamrokhotang.com/advert/jbsql-1-1-0-crack-download/> <http://www.ventadecoches.com/voicent-broadcastbysms-crack-activator-free-mac-win/> [https://zueri6.ch/wp-content/uploads/2022/06/Content\\_Lister.pdf](https://zueri6.ch/wp-content/uploads/2022/06/Content_Lister.pdf) <https://dgsecurityinc.com/simple-static-ip-crack-download-mac-win-2022-new/> <http://vizitagr.com/?p=6759> <https://bryophyteportal.org/portal/checklists/checklist.php?clid=11690> [https://www.riseupstar.com/upload/files/2022/06/4eNS7wvyaTjGZVe99wA9\\_07\\_d326c3f85013b92d2b75b7e8](https://www.riseupstar.com/upload/files/2022/06/4eNS7wvyaTjGZVe99wA9_07_d326c3f85013b92d2b75b7e80256adbf_file.pdf) 0256adbf file.pdf <https://macroalgae.org/portal/checklists/checklist.php?clid=8416> <https://healthteb.com/ifun-screen-recorder-registration-code-free/> <https://tejarahworld.com/cdworks-photo-helper-5-4-28-crack-for-pc/> https://freebuvertraffic.com/wp-content/uploads/2022/06/Emsisoft\_Decrypter\_for\_NMoreira.pdf [https://tablerodeajedrez.net/wp-content/uploads/2022/06/OxygenOffice\\_Professional.pdf](https://tablerodeajedrez.net/wp-content/uploads/2022/06/OxygenOffice_Professional.pdf)